## RecuRasta<br>So finden Sie den 3-stelligen Sicherheits-Code WRasta<br>für die KS-Code für die KS-Code Kasta für die Kfz-Online-Abmeldung auf Ihrem Kennzeichen: eurast

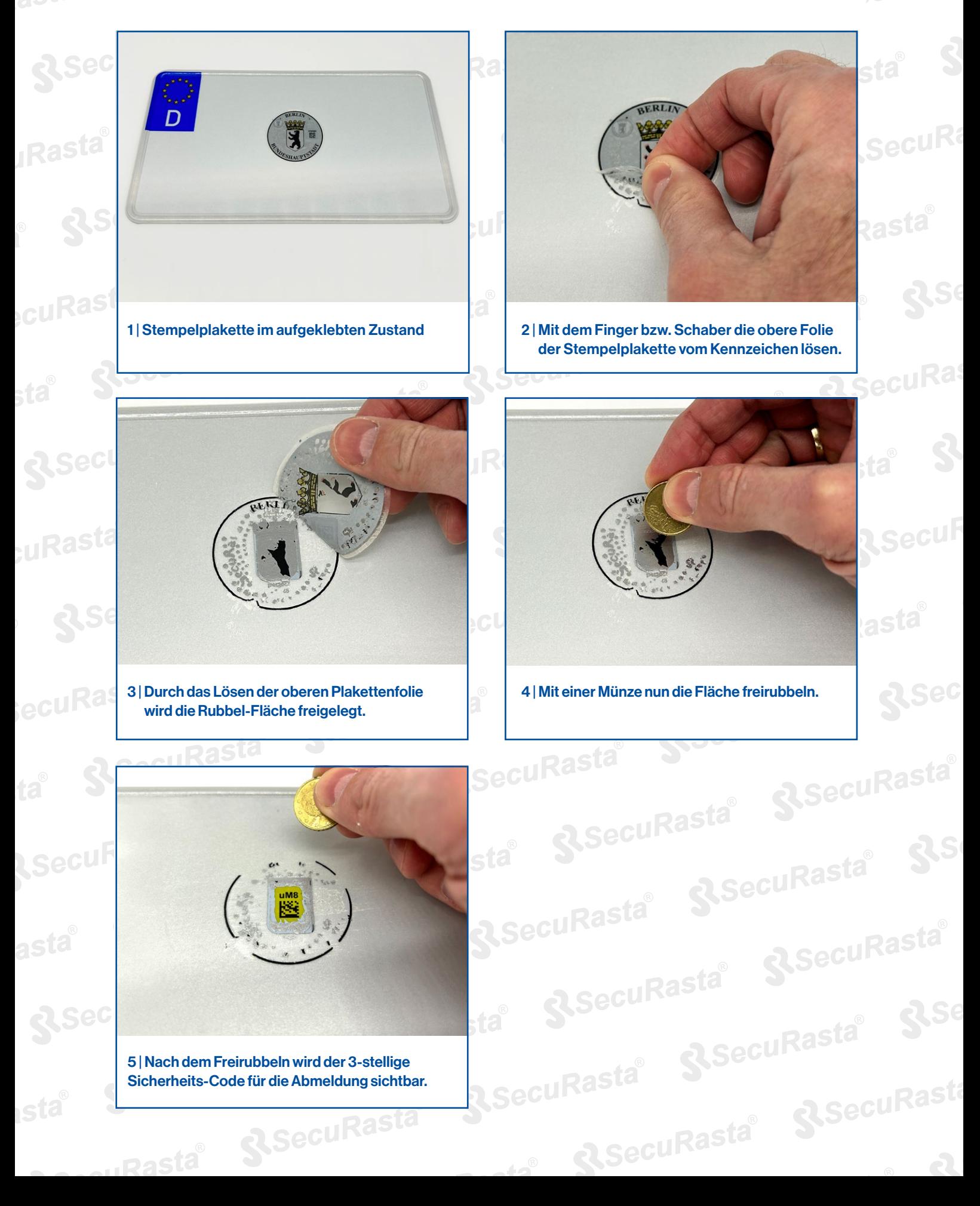